# **B7. Web-Programmierung mit Java**

B7.1 Applets

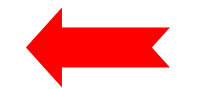

- B7.2 Servlets
- B7.3 Java Server Pages (JSP)

Literatur: Siehe http://java.sun.com/applets

# **Serverseitige vs. clientseitige Dynamik**

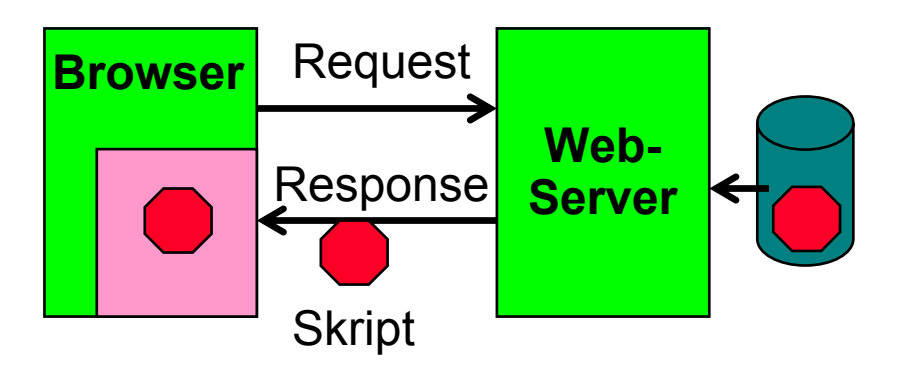

- • Clientseitige Dynamik:
	- Browser enthält Ausführungsmaschine für Programme
	- Programm ist Teil der Antwort vom Server
	- Beispiele: JavaScript, Java Applets

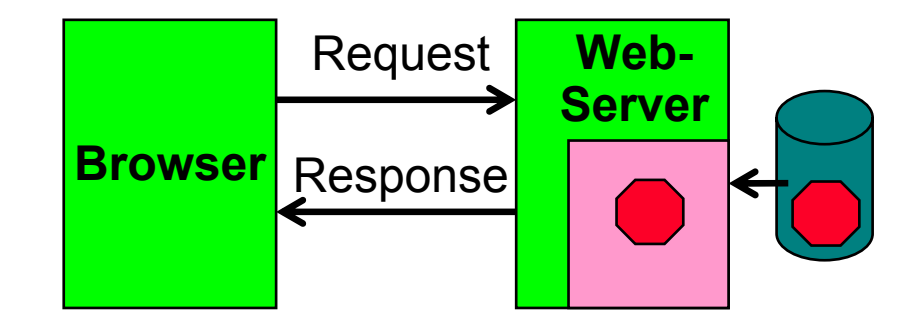

- Serverseitige Dynamik:
	- Web-Server enthält Ausführungsmaschine für Programme
	- Programm wird vor Beantwortung der Anfrage ausgeführt und liefert HTML-**Text**
	- Beispiele: PHP, Java Servlets, JSP

# **Applets**

- • *Applet:*
	- "application snippet"
	- Java-Programm, das in eine HTML-Seite eingebettet ist
	- Wird in einem Browser ausgeführt
	- Dazu muss der Browser Java unterstützen
		- » direkt oder über *plugin*
	- Enthält keine main-Methode
- *Application:*
	- *Stand-alone* Java-Programm
	- Enthält eine statische main-Methode

#### **Beispiel: Hello-World Applet (1)**

```
import java.applet.Applet;
import java.awt.Graphics;
public class HelloWorldApplet extends Applet {
    public void paint(Graphics g) {
           g.setFont(new Font("SansSerif", Font.PLAIN, 48));
           g.drawString("Hello world!", 50, 50);
    }
}
```
- •Eigene Applet-Klasse abgeleitet von **Applet**
- **Applet** abgeleitet von **Component**
	- Deshalb wird **paint**-Methode aufgerufen und kann überdefiniert werden

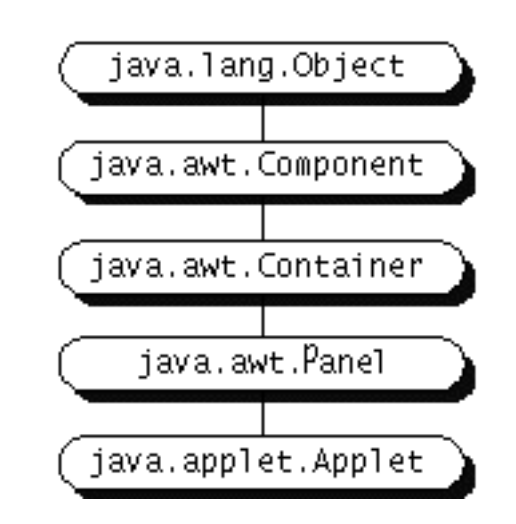

#### **Beispiel: Hello-World Applet (2)**

**<html>**

**<head>**

**<title> Hello World </title>**

**</head>**

**<body>**

**Das Hello-World Beispiel-Applet wird ausgeführt:**  $\langle$ br> **<applet code="HelloWorldApplet.class" width=300> </applet>**

**</body> </html>**

#### **Parameterübergabe in HTML**

```
Applet:
public class HelloWorldAppletParam extends Applet {
    public void paint(Graphics g) {
     String zt = getParameter("Zwischentext");
     g.setFont(new Font("SansSerif", Font.PLAIN, 48));
        g.drawString("Hello "+zt+" world!", 50, 50);
    }
}
HTML:<html>...\langlebr>
     <applet code="HelloWorldAppletParam.class"
          width="800"><param name="Zwischentext" value="wonderful">
     </applet>
  ...
```
**</html>**

#### **Applet-Lebenszyklus**

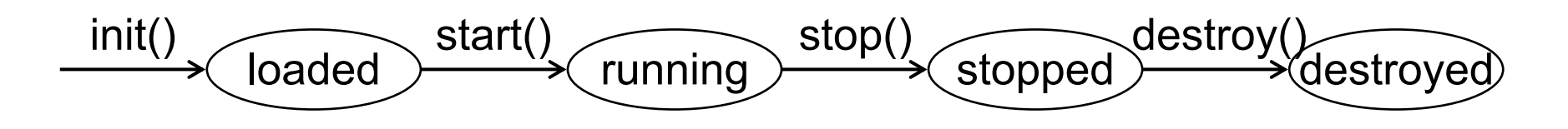

Callback-Methoden:

```
public class ... extends Applet {
    . . .public void init() { . . . }
    public void start() { . . . }
    public void stop() { . . . }
    public void destroy() { . . . }
    . . .}
```
## **Interaktion in Applets**

- • Applets können auf Benutzereignisse reagieren
	- Ereignishandler definieren
	- In der Applet-Initialisierung registrieren
- Applets haben als lokal ausgeführter Code vollen Zugriff auf die Benutzerinteraktion
	- Bewegungen, Tastendrücke, …
	- Das ist bei serverseitigem Code nicht möglich!
- Applets haben alle Möglichkeiten der Grafikprogrammierung
	- Siehe Java 2D und Java 3D
	- Das ist bei serverseitigem Code nicht möglich!

#### **Beispiel: Maus-Interaktion in Applets**

```
public class ClickMe extends Applet implements MouseListener {
    private Point spot;
    private static final int RADIUS = 7;
    public void init() {
      addMouseListener(this); }
    public void paint(Graphics g) {
      . . .g.setColor(Color.red);
      if (spot != null) {
            g.fillOval(spot.x - RADIUS, spot.y - RADIUS,'
            RADIUS * 2, RADIUS * 2); } }
    public void mousePressed(MouseEvent event) {
      if (spot == null)
             spot = new Point();
      spot.x = event.getX();
      spot.y = event.getY();
      repaint(); }
    . . .}
```
# **Swing-Applets**

- Klasse **javax.swing.JApplet**
	- Ist von **Applet** abgeleitet
	- Ist gleichzeitig ein top-level Swing Container
- Alle Swing-GUI-Komponenten können eingesetzt werden
- Besonderheiten von Swing-Applets:
	- Besitzen verschiedene *Panes*
	- Layout-Manager und Sub-Komponenten immer an die **ContentPane** anfügen (wie bei **JFrame**)
	- Default-Layout-Manager ist **BorderLayout**
	- Direkte Grafikoperationen auf Swing-Applets sind nicht zu empfehlen
	- **paintComponent**-Methode überdefinieren
	- Mindestens:

```
public void paintComponent(Graphics g){
  super.paintComponent(g);
   . . .}
```
# **Beispiel: Counter als Swing-Applet (1)**

```
public class CounterSwingApplet extends JApplet {
    CounterPanel counterPanel;
    public void init() {
       counterPanel = new CounterPanel();
      getContentPane().add(counterPanel); } }
// The View
class CounterPanel extends JPanel implements Observer {
   private Counter ctr;
                                                             Counter Demo
                                                     000JPanel valuePanel = new JPanel();
  JTextField valueDisplay = new JTextField(10);
                                                     Erste Schritte Aktuelle Nachrichte...
  JButton countButton = new JButton("Count");
  JButton resetButton = new JButton("Reset");
                                                       Counter value 14
  JPanel buttonPanel = new JPanel();
                                                           Count
                                                                    Reset
   . . .Applet gestartet
```
# **Beispiel: Counter als Swing-Applet (2)**

```
public CounterPanel () { class CounterPanel (Forts.)
      ctr = new Counter();
      valuePanel.add(new Label("Counter value"));
      . . .
      add(valuePanel,BorderLayout.NORTH);
      countButton.addActionListener(new ActionListener() {
          public void actionPerformed (ActionEvent event) {
              ctr.count(); }
      });
      . . .ctr.addObserver(this); }
   public void update (Observable o, Object arg) {
      valueDisplay.setText(String.valueOf(ctr.getValue())); }
   public void paintComponent(Graphics g){
        super.paintComponent(g); } class Counter extends Observable { . . . }
```
**}**

# **Konversion einer Swing-Anwendung in ein Applet**

- **JFrame** durch **JApplet** ersetzen
	- oder ein **JPanel** innerhalb des **JApplet**
	- Content-Pane-Operationen auf das **JApplet** verlagern
	- **JFrame**-spezifische Operationen entfernen (z.B. **setTitle(), setVisible(), pack()**)
	- Window-Listener entfernen
	- Exit-Operationen entfernen
- **paintComponent**-Methode hinzufügen
- **init()**-Methode hinzufügen, ersetzt Hauptprogramm
- $\bullet$  Bei Vorhandensein einer zusätzlichen main()-Methode kann ein Applet auch als stand-alone-Anwendung aufrufbar sein.

# **Organisation von Bytecode-Dateien**

- • Beim **<applet>**-Tag sind möglich
	- Angabe eines Verzeichnisses (Codebase)
	- Angabe von (JAR-)Archiven
- Vorteile von Codebase:
	- Java-Bytecode kann an einer Stelle konzentriert werden
	- Java-gerechtere Dateistruktur
- Vorteile von Archiven:
	- Weniger Dateien, weniger HTTP-Verbindungen, bessere Performance
	- Geringere Übertragungsanforderungen wegen (LZW-)Kompression

## **Sicherheit bei Applets**

- •Dinge, die ein Applet nicht darf ("Sandbox security"):
	- Netzverbindungen eröffnen (außer zum Host, von dem es kommt)
	- Programm auf dem Client starten
	- Dateien auf dem Client lesen oder schreiben
	- Bibliotheken laden
	- "Native" methoden (z.B. in C programmiert) aufrufen
- "Trusted" Applets
	- Lokal auf dem Client installiert oder
	- digital signiert und verifiziert
	- Einschränkungen teilweise aufgehoben, z.B. Dateizugriff

### **Vor- und Nachteile von Java Applets**

- Vorteile:
	- Interaktion
	- Grafikunterstützung
	- Entlastung des Netzes bei häufiger Interaktion
	- Dezentrale Ausführung (skalierbar auf sehr viele Nutzer)
- Nachteile:
	- Abhängigkeiten von Browser, Java-Plugin, Java-Version
	- Generell relativ störanfällig
	- Unbequemer im Debugging

# **B7. Web-Programmierung mit Java**

B7.1 Applets

B7.2 Servlets

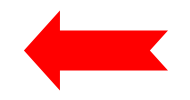

B7.3 Java Server Pages (JSP)

Literatur:

http://java.sun.com/products/servlet/docs.html http://java.sun.com/j2ee/tutorial/1\_3-fcs/doc/Servlets.html http://jakarta.apache.org/tomcat/

#### **Grundprinzip: Server-seitige Berechnung dynamischer Webseiten**

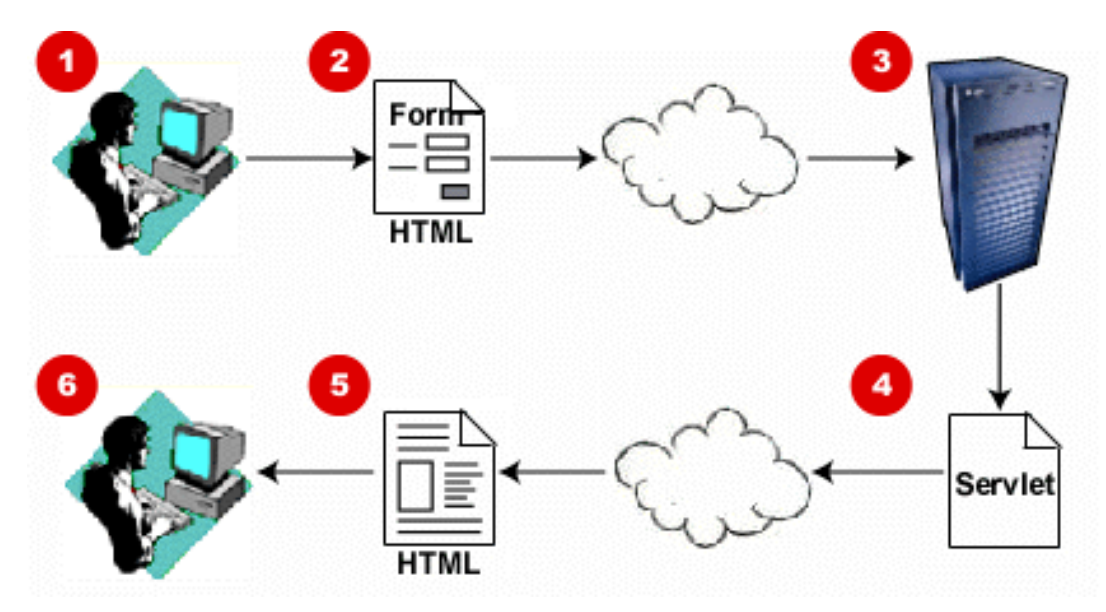

- 1. Benutzer füllt Formular aus
- 2. Formular wird als HTTP-Request verschickt
- 3. Server bestimmt Servlet und führt es aus
- 4. Servlet berechnet HTML-Text
- 5. Antwort wird an Browser gesendet
- 6. Benutzer erhält Servlet-generierte Antwort als Browserinhalt

## **Java-fähige Web Server**

- • Servlets sind Bestandteil der Java *Enterprise* Edition (J2EE)
	- nicht mehr Standard Edition !
- Grundvoraussetzung:
	- Web-Server muss Java-Servlets einbinden können
	- Erkennen von Servlet-Requests
	- Verwaltung von Servlets
	- Ausführungsumgebung für Servlets *(servlet container)*
- Vor Experimenten mit Servlets:
	- Servlet Container installieren
	- z.B. Apache Tomcat

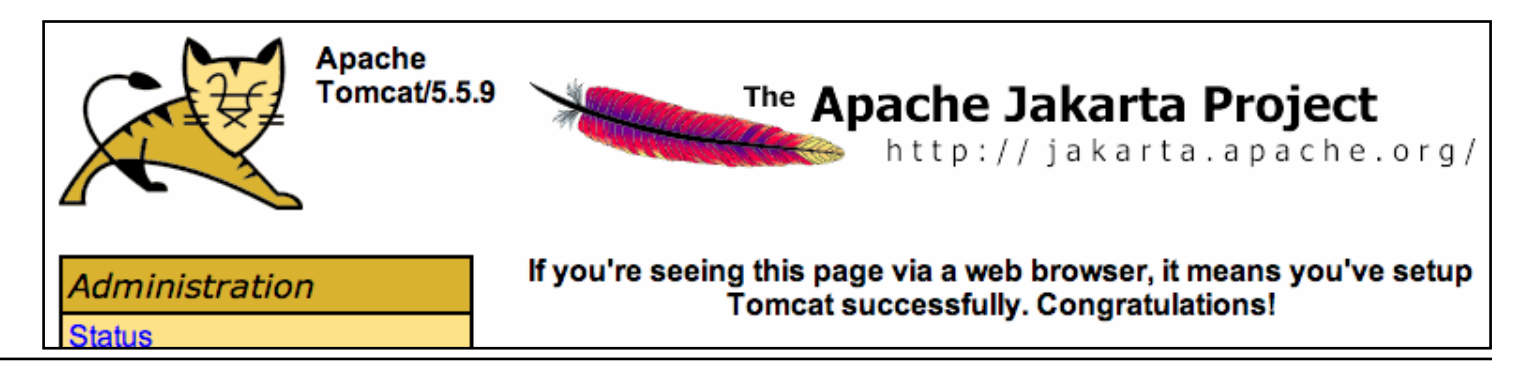

#### **Java Servlets**

- Erste Version der Servlet API: 1996 (Java: 1995)
- •Java Server Pages: 1997-1999
- • Wichtige Referenz-Implementierung:
	- "Jakarta"-Projekt der "Apache"-Gruppe
		- » Apache: weitverbreiteter OpenSource-Web-Server
	- "Tomcat":
		- » Unterstützung für Servlet und JSP
		- » Separat oder als Modul für Apache-Server
		- » Entwicklungsumgebungen enthalten gelegentlich eigenen Tomcat-Server
- • Grundprinzip der Ausführung:
	- Web-Server ruft Servlet bei Client-Requests auf (Muster Template Method)
	- Servlet bestimmt über Datenstrukturen die Antwort für den Client

# **GET- und POST-Methode in HTTP**

- • Das Hypertext Transfer Protocol (HTTP) unterstützt zwei Methoden, Parameterwerte an aufgerufene Dokumente zu übergeben
- GET-Methode:
	- Variablenwerte werden als Bestandteil der URL codiert und übergeben: **http://host.dom/pfad/fibonacci2.php?eingabe=12**
	- Damit können Parameterangaben auch durch Eintippen der URL gemacht werden (ohne Formular)
	- Geeignet für einfache Abfragen
- POST-Methode:
	- Variablenwerte werden nicht in der URL codiert
	- Webserver wartet auf anschließende Übertragung der Variablenwerte (Einlesen vom Standard-Eingabekanal)
	- (Etwas) schwerer von außen zu "manipulieren"
- HTML: Attribut **method** beim Formular-Tag **<form>**
	- **method="get"** (default!) oder **method="post"**
- PUT-Methode: Einfacher Datei-Upload

#### **Servlet-API: Grundzüge**

- **abstract class javax.servlet.GenericServlet**
	- Deklariert Methode **service()**
- **abstract class javax.servlet.http.HttpServlet**
	- Definiert Standardimplementierung für Methode **service()**
	- Gemäß Muster "Template Method" werden aufgerufen:
		- » **doPost(), doGet(), doPut()** etc. je nach Benutzer-Anfrage
	- **protected void doGet(HttpServletRequest req, HttpServletResponse resp)**
	- **protected void doPost(HttpServletRequest req, HttpServletResponse resp)**
- **interface javax.servlet.http.HttpServletRequest**
	- Deklariert Methoden wie **getAttribute(), getParameter(), getReader()**
- **interface javax.servlet.http.HttpServletResponse**
	- Deklariert Methoden wie **setContentType(), getWriter()**

#### **Beispiel: Hello-World Servlet**

```
import java.io.*;
import javax.servlet.*;
import javax.servlet.http.*;
public class HelloWorld extends HttpServlet {
    public void doGet(HttpServletRequest request,
           HttpServletResponse response)
      throws IOException, ServletException
    {
        response.setContentType("text/html");
        PrintWriter out = response.getWriter();
        out.println("<html>");
        out.println("<head>");
        out.println("<title>Hello World!</title>");
        out.println("</head>");
        out.println("<br/>body>");
        out.println("<h1>Hello World!</h1>");
        out.println("</body>");
        out.println("</html>");
    }
}
```
#### **Beispiel: Einfaches dynamisches Servlet**

```
• Aufgabe: HTML-Seite mit aktuellem Datum
public class DateServlet extends HttpServlet { 
  public void doGet (HttpServletRequest request,
                     HttpServletResponse response)
               throws ServletException, IOException {
    String title = "Date Servlet Page";
    response.setContentType("text/html");
    PrintWriter out = response.getWriter();
    out.println("<HTML><HEAD><TITLE>");
    out.println(title);
    out.println("</TITLE></HEAD><BODY>");
    out.println("<H1>" + title + "</H1>");
    out.print("<P>Current time is: ");
    out.println(new java.util.GregorianCalendar().getTime());
    out.println("</BODY></HTML>");
    out.close(); } }
```
**JavaHTML**

# **Beispiel: Java Server Page (JSP)**

• Aufgabe: HTML-Seite mit aktuellem Datum

```
<HTML><%! String title = "Date JSP"; %> 
<HEAD><TITLE> <%=title%> </TITLE></HEAD>
<BODY><H1> <%=title%> </H1>
<P>Current time is:<% java.util.Date now = new GregorianCalendar().getTime(); %>
<%=now%></BODY></HTML>
```
- (Naheliegende) Grundidee für Java Server Pages:
	- Definition durch in HTML eingebettete Skripte ("*Scriptlets*")
	- Automatische Übersetzung in Java Servlet

#### **Java HTML**

# **B7. Web-Programmierung mit Java**

- B7.1 Applets
- B7.2 Servlets
- B7.3 Java Server Pages (JSP)

Literatur:

Volker Turau/Ronald Pfeiffer: Java Server Pages, dpunkt 2000 Bruce Perry: Java Servlet & JSP Cookbook, O'Reilly 2004 http://java.sun.com/j2ee/1.4/docs/tutorial/doc/ (chapter 12)

# **Server-seitige Lösungen: Überblick (1)**

- • Common Gateway Interface (CGI)
	- einfach zu verwenden
		- » Parameter über Umgebungsvariablen
		- » Ergebnis Text auf Standardausgabe
	- CGI-Anwendungen in jeder Programmiersprache realisierbar
	- Nachteile:
		- » Schlechte Performance, keine Unterstützung von "Sitzungen"
- Web-Server APIs
	- Beispiele: NSAPI (Netscape), ISAPI (Microsoft), Java Servlets (Sun)
	- Dynamisches Laden von Programmteilen in den Server
	- Vorteile:
		- » Bessere Performance, Realisierbarkeit von Transaktionen, ...
	- Nachteile:
		- » teilweise proprietär; schlecht portabel
		- » schlechte Trennung von Anwendungslogik und Präsentation

# **Server-seitige Lösungen: Überblick (2)**

- • Server-Side Includes
	- Erstmals im NCSA Web-Server realisiert: "umgekehrte Einbettung"
	- Eingeschränkte Anweisungen; keine volle Programmiersprache
- Server-seitige Skripte (Aktive Server-Seiten)
	- Benutzung vollwertiger Programmier- oder Skriptsprache
	- Beliebte Sprache für Server-Skripte: PHP (Personal Home Page Toolkit)
	- Microsoft Active Server Pages (ASP)
		- » Verwendung verschiedener Skriptsprachen (JScript, VBScript)
		- » Einsatz von Komponenten (Active/X und DCOM)
	- Java als Skript-Sprache: Java Server Pages (JSP)
		- » Einsatz von Komponenten (JavaBeans und Enterprise Java Beans)

#### **Java Server Pages und Servlets**

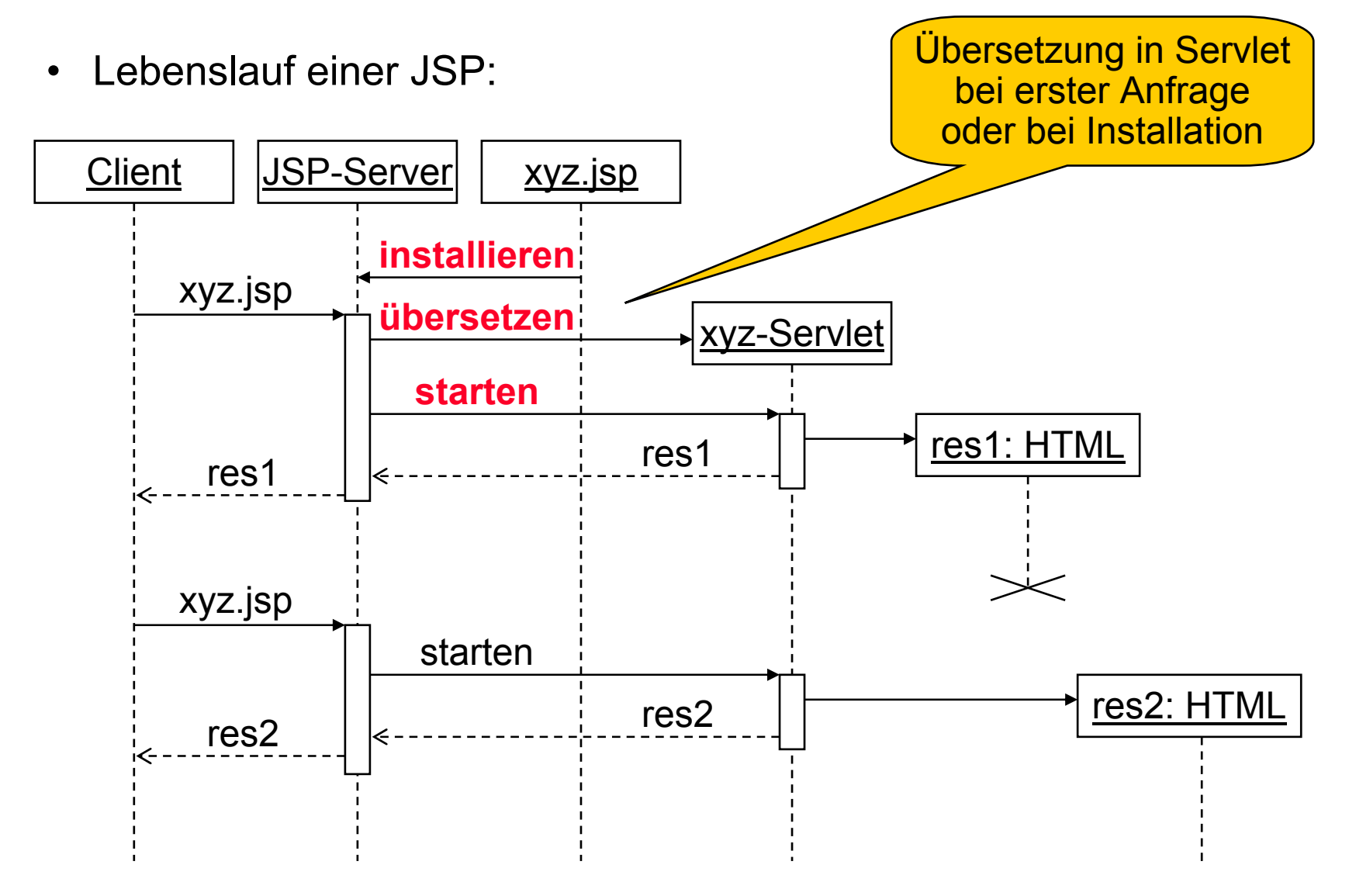

## **JSP-Sprachelemente**

- Skript-Elemente
	- Einbettung von Java-Code
- $\bullet$  Implizite Objekte
	- Einfacher Zugriff auf wichtige Servlet-Bestandteile
- Direktiven
	- Globale Anweisungen an Übersetzungsvorgang
- Aktionen
	- Standardelemente für Laufzeitverhalten
- Prinzipiell kann JSP zur Generierung beliebiger Texte verwendet werden.
	- Neben HTML zunehmend wichtige Zielsprache: XML

## **Einbettung von Java-Code in HTML**

- • Möglichkeiten zur Einbettung:
	- Spezielle Tags (z.B. <script> für JavaScript)
		- » Gefahr der Inkompatibilität mit HTML-Weiterentwicklung
	- Tags aus Sonderzeichen
		- » Unelegant, aber bequem manuell zu handhaben
		- » JSP: <%, <%!, <%=, <%@, %>, <%--, --%>
	- XML-Syntax mit *Namespaces*
		- » "Namespace" (xmlns) durch URL definiert, z.B. "jsp"
		- » Tags der Form <jsp: xyz>
- JSP benutzt *zwei* Varianten der Einbettung
	- Sonderzeichen (JSP-Syntax)
	- XML-Syntax prinzipiell immer möglich, aber vor allem für Aktionen verbreitet

## **JSP-Skript-Elemente**

- Vereinbarungen
	- Syntax: **<%!** *Vereinbarungen* **%> <jsp:declaration>** *Vereinbarungen* **</jsp:declaration>**
	- Beispiel: **<%! String title = "Date JSP"; %>**
	- Wird in Instanzvariable der generierten Klasse übersetzt, d.h. Werte bleiben über einzelne Requests hinaus erhalten!
- Anweisungen (*Scriptlets* )
	- Syntax: **<%** *Anweisungen* **%> <jsp:scriptlet>** *Anweisungen* **</jsp:scriptlet>**
	- Beispiel: Beispiel: **<% java.util.Date now = new GregorianCalendar().getTime(); %>**
	- Lokale Variablen: in anderen Anweisungen sichtbar, nicht in Methoden
- Ausdrücke
	- Syntax: Syntax: **<%=** *Ausdruck* **%>**
		- **<jsp:expression>** *Ausdruck* **</jsp:expression>**
	- Beispiel: Beispiel: **<%= now %>**
	- Äquivalent zu **<% out.print(now); %>**

# **Implizite Objekte in JSP-Skripten**

- Auswahl der wichtigsten impliziten Objekte:
- **request (javax.servlet.http.HttpServletRequest)**
	- Lesen von HTTP-Headern, Parametern, Cookies etc. der Anfrage
- **response (javax.servlet.http.HttpServletResponse)**
	- Ausgeben von HTTP-Headern, Cookies etc. in der Antwort
- **session (javax.servlet.http.HttpSession)**
	- Verfolgung von "Sitzungen" (zusammengehörigen Interaktionen)
- **out (javax.servlet.jsp.JspWriter)**
	- Ausgabestrom (Ergebnisseite)
	- Übliche print- und println-Operationen stehen zur Verfügung
- Beispiel:

#### **<% if (request.getParameter("CountButton")!=null) { counter.count(); }; %>**

# **Erzeugter Servlet-Code (Auszug)**

```
<html><%! String title = "Date JSP"; %>
  <head><title> <%=title%> </title>
  </head>
  <body>
      <h1> <%=title%> </h1>
      <p>Current time is:
             <% java.util.Date now = new GregorianCalendar().getTime(); %>
            <%=now%></body>
</html>
                   ...
                  out.write("\r\n");
                  out.write("\t<body>\n");
                  out.write("\t\t<h1> ");
                  out.print(title);
                  out.write(" </h1>\n");
                  out.write("\t\t<p>Current time is:\n");
                  out.write("\t\t\t");
                  java.util.Date now = new GregorianCalendar().getTime(); 
                  out.write("\n");
                  out.write("\t\t\t");
                  out.print(now);
                  out.write("\n");
```
#### **JavaBeans in JSP: Aktion useBean**

• Syntax für useBean-Aktion:

```
<jsp:useBean id=LokalerName class=KlassenName
             scope=Gültigkeitsbereich />
```
scope: "page" (aktuelle Seite), "request" (aktuelle Anfrage) "session" (aktuelle Sitzung), "application" (gesamte Anwendung)

• Lesen von Eigenschaften:

**<jsp:getProperty name=***LokalerName* **property=***EigenschaftsName***/>**

• Setzen von Eigenschaften:

```
<jsp:setProperty name=LokalerName
                  property=EigenschaftsName/>
                  value=WertAlsString/>
```

```
<jsp:getProperty name=counter property=current/>
      ist gleichwertig zu:
      <%=counter.getCurrent;%>
```
#### **Zähler mit Java Server Pages: HTML-Quelle**

**<%@ page contentType="text/html" session="true"%> <%@ page language="java"%> <html>**<head><title>Counter Demo Page</title></head> **<body> <jsp:useBean id="counter" scope="session" class="counter.Counter"/> <% if (request.getParameter("CountButton")!=null) {** counter.countfiter Demo Page **}; if (request.getParameter("ResetButton")!=null) {** counter.reset()host:8080/myJspExamples/CounterJSP.jsp **} %>** $\leq$ h2 align="center">Cun**ter Demo** Current counter value **<jsp:getProperty name="counter" property="current" /> <br><form method="POST" action="CounterJSP.jsp"> <input name="CountButton" type="submit" value="Count"> <input name="ResetButton" type="submit" value="Reset"> </form> </body> </html>**Reset Count

## **Installation auf JSP-Server/Servlet-Container**

- •(Datei-)Namenskonventionen über Ablageort
- •Kompaktes Archiv für Web-Anwendung: "Web Archive (WAR)"

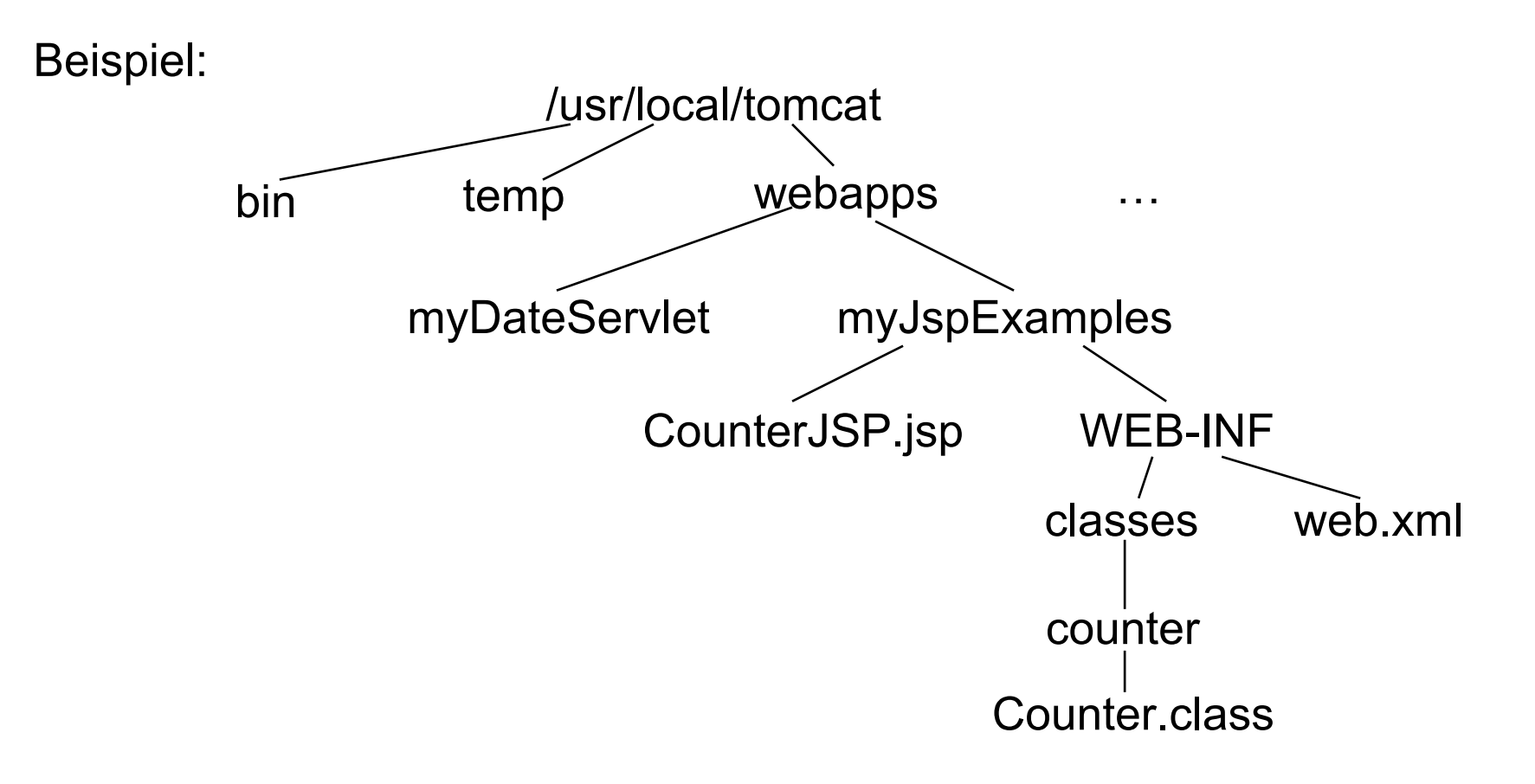